Your input is needed to answer these questions. **Feedback** from **those** of you who have been actively working on porting Pascal T<sub>E</sub>X to new architectures **ia** especially **welcome.** Please respond!

**Software** 

# TEE **FORMAT OF ZEg'S DVI FILE8 VERSION 1**  David Fuchs

## Z&\$K *Pmjec* t, Staz~ford **Univerai** ty April 18, 1 981

When TFX compiles a document, it produces **an** output file that contains specifications of how TEX has decided the formatted text should appear in hard copy. These output files are known as ' .DVI' files, which stands for 'device independent'. For instance, running TEX and telling it to **\input dviinf** will cause TEX to look for a file called DVIINF. TEX, read it, and produce an output **file** called DVIINF. DVI, which is a . DVI file. This document describes the format of . DVI files in detail, giving all the specifications along with examples.

A .DVI file contains information about where **characters** go on pages. The format is such that there are those who say that almost any reasonable device **can** be driven by a program that takes **.DVI 6lea as** input. In particular, a .DVI me can be printed on the **Xerox** Dover, Xerox Graphics Printer **(XGP), Varian, Versatec, Canon and Alphatype at** the Stanford CS Dept., depending on what spooler it **is** passed **to.** 

The . DVI file is a stream of 8-bit bytes, packed in computer words high-order byte first. If the computer word length is not evenly divisible by 8, then the extra bits at the low-order end of each word will be unwed. The first byte in a . DVI file is byte number zero, the **next** is number one, etc. For example, on Stanford's 36-bit **word** machines, byte number **0**  is in the highest order eight bits of the first word in a .DVI file, while byte number 7 is in the twelfth through fifth **least** signiilcant bite of the second word in the file; and the least significant four bits in every word are **zero.** 

A .DVI file is actually a series of commands. A cammand consists of one byte containing the command's unique number, followed by a number (poeeibly zero) of **paramafars** to the command. A **given** command **always hae** the **ssme** number of parameters. These parameters may take from one to four **bytes each, but a given parameter of a given** 

command always takes the same number of bytes. Some parameters may sometimes be negative, in which **case** two's complement representation **is used.**  The complete list of commands, with a description of **alI** the .DVI commands and their parametem, is **below.** The reader is encouraged to refer to the **com**mand list while reading the various examples in this document.

In the command descriptions, a lower **case** letter with a [bracketed] number following it means that the command **baa** a parameter that is that number of **bytes** long. An **X3** command, for instance, is 3 bytes long, the first **byte** of which has the decimal value 144, the second and third of which give the distance to move to the right. If the second byte  $=$ S and the third  $=T$ , then the distance to move is  $2^{8}S + T$  (but if the high order bit of S is a one, then the distance to move is  $2^{8}S + T - 2^{16}$ , considering S and T as **being** in the range **[0..255]).** 

The .DVI 6le contains a number of **pages** followed by a posfamble. A page consists of a **BOP**  command, followed by lots of other commands that tell where the characters on the page go, followed by an EOP command. Each EOP command is immediately followed by another BOP command, or by the PST command, which means that there **are**  no more **pages** in the file, and the remaining bytes in the . DVI file are the potamble. Remember that TEX really doesn't have an official knowledge of page numbers (although it does print the value of \count0 on your terminal as it outputs each page on the **as**sumption that some meaningful number is there), so the only thing that **can be** said about the ordering of pages in a .DVI file is: The order in **which**  pages come in a . DVI file is the same order in **which**  TEX constructed them, which is the same order in which the TFX user specified them. Any blank or nonexistent page from a TFX job might not be in the . DVI file at all. If we consider the **page** number to be the value of \countO, then the page following page number 34 in a .DVI file might well be **page**   $number -5$ .

Some **parametem** of . DVI commands are **poinfcrs.**  A pointer is simply a byte number as discussed above. A **pointex** itself is 4 bytes long. For example, a BOP command's last parameter (p[4]) is the BOP's **previous** page **pointer.** This parameter is the **num**ber of the byte in which the previous page's BOP command begins. In particular, the second **page's**  BOP command's previous page **pointer parameter**   $(p|4)$  is always zero, since the first **page**'s BOP is always in byte zero in a .DVI file. If the first **page** in a .DVI file had only a BOP and EOP command, then the third **page's BOP'e previow page poiuter** 

#### TUGboat, Volume 2, No. 2

would be 46, since the first page's BOP command takes bytes zero through 44, the first page's EOP is **byte** 45, **ao** the **second** page's BOP is in byte 46.

Wen a .DVI-reading program reads the commands for a page, it should keep track of the current font. This can be done with a single integer variable, the value of which will always lie in the range  $[0..2^{32} - 2]$ . The value of the current font ia changed only by FONT and FONTNUM commands. Whenever a command occurs in the .DVI file that causes a character to be set on the page, the character is implicitly from the current font.

Likewise, the program should keep track of the current position on the page. The current position on the page is like a cursor on the page; whenever a character or rule is set, it gets put at the current position on the page. The current position on the page is just two numbers-which are called horizontal coordinate and vertical coordinate. Moving to the right on a page is represented by an increase in horisontal coordinate. while moving down is an increase in vertical coordinate. The upper-left-hand corner of the page is horisontal coordinate  $=$  vertical coordinate  $= 0$ (i.e., our system is slightly non-cartesian). Both coordinafee are given in rsu's (ridiculously small units), where  $1 \text{rsu} = 10^{-7} \text{meter}$ . This is so that accumulated errors will be insignificant even in the worst imaginable case (a "box" many feet long). The current position on the page is moved about by the commands WO, W2, W3, W4, XO, X2, **X3,**  X4, YO, **Y2,** Y3, Y4, ZO, Z2,23 and 24: The **vertical**  coodinate is changed by Y and Z commands, while the horisontal coordinate is changed by W and X commands. (The value of horizontal coordinate can also change **as** a side effect of setting a character or rule (VERTCHAR and VERTRULE **commands)**  the current position on the page moves right the natural width of the character or rule set. The POP command may also change current position on the page.

So, whoever or whatever reads a .DVI file might have three variables, F, **H** and V, to keep track of the current font and the current position on the gage. Four more variables are also called for: **w**amount, x-amount, y-amount, and 8-amount. These variables hold not locations, but distances (in rsu'a). The amount variables are used in .DVI files to move the current position on the page around: The commands XO and WO add x-amount and w-amount to horisontal coordinate, respectively, while YO and **20** add y-amount or s-amount to **verfical** coordinate, respectively. There are also a number of commands

that change the value of w-amount, **samounf, y**amount or **s-amount** (W2, W3, W4, X2, X3, X4, Y2, Y3, Y4, 22, 23 and 24; these commands **also**  change horisontal coordinate or vertical coordinate). Actually, the .DVI-reading program must have a stack that can hold **horisontal coordinates** and **verti**cal coordinates, as well **aa** w-, **x-, y-,** and s-amounts. These six values always get pushed and popped together, and a reasonable maximum stack depth might be about 200 (times six, since six items get pushed at once). As each page starts, a .DVI reading program should set the amount variables to zero. The stack should be empty. The initial value of  $F$ doesn't matter, since every page of a . DVI file must have a FONT or FONTNUM command before any command that will set a character (the HORZCHAR and VERTCHAR commands). Note that  $F$  is not pushed and popped.

A program called DVITYP is available that **taka**  any . DVI file and prints a readable description of its contents, together with error **messages** if the **iile** is not in the correct format.

Command Name Command Bytes Description

#### VERTCHARO

 $\mathbf{I}$ 

Set character number 0 from the current font such that its reference point is at the currant position on **the page,** and then increment horisontal coordinate by the character's width.

## **VERTCHARl**

1

Set character number 1, **ete.** 

#### VERTCHARl27

**127** 

Set character **number** 127, etc.

## **NOP 128**

No-op, do nothing, ignore. Note that NOPe come between **commands,** they may not come between a command and its **parametem, or between two parametem.** 

- **BOP**  $129 \text{ } c0[4] \text{ } c1[4] \text{ } \ldots \text{ } c9[4] \text{ } p[4]$ **kgheiming** of **page**. The **parameter p** is a pointer to the **BOP** command of the *previous* page in the **.DVI** file (where the first BOP in a  $V<sub>1</sub>$  DVI file has a p of  $-1$ , by convention). The ten c's hold the values of T<sub>FX</sub>'s ten **\counters** at the time this page was output.
- **EOP**  130 The end of **all** commands for the **page**  has been reached. The number of PUSH **eommsnds** on this page should equal the number of **POPs.**

- **coordinate and vertical coordinate, and**<br>the current  $\mathbf{w}_1 \cdot \mathbf{v}_2 \cdot \mathbf{w}_3$  and narmounts. the current **w-**, **x-**, **y-**, and **x-amounts** an X0 after a PUSH will get to the same spot that it would have had it had **been**  given juet before the PUSH).
- **POP** 133 Pop the **r-,** y-, **x-,** and w-amounta, and **vertical** coordinate **and** horirontal **caw dinate** off the stack. At no point in a . DVI file **will** there have **been** more **POPS** , than **PUSHea.**

# **HORZRULE**

**135 h[4] w[4]**  Typeset **a** rule of height **h** and width **r, with it8 bottom** left comer at **the** ument **position on the page.** If either  $h < 0$  or  $\mathbf{r} \leq 0$ , no rule should be set.

# **VERTRULE**

134 **h(4] n14]**  Same as HORZRULE, but also increment **horisontal** coordinate by **w** when done (even if  $h \leq 0$  or  $r \leq 0$ ).

# **HORZCHAR**

 $136 c[1]$ Set character c just as if we'd gotten<br>the VERTCHARe command, but don't Z2 the VERTCHARc command, but don't  $R$  change the current position on the page. **Note** that **c muat be in the range [O..l27j. dinate and o-amount.** 

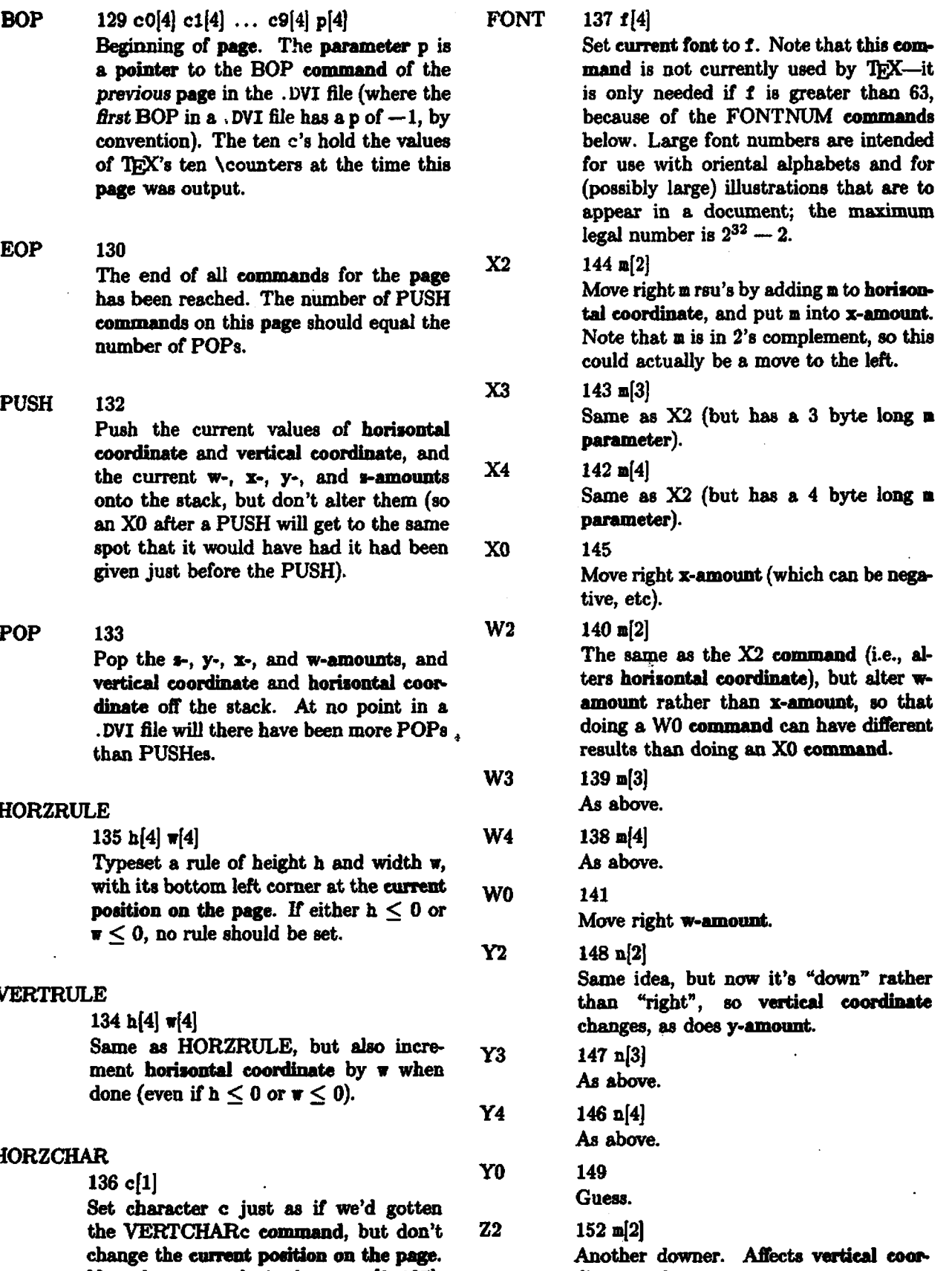

TUGboat, Volume **2,** No. 2

**Z3**  $151 \text{ m} [3]$ 

 $Z<sub>4</sub>$  $150 \text{ m}$ [4]

**ZO 153** 

**Guess again.** 

FONTNUM0

154

Set current font to **0.** 

## FONTNUMl

155 Set current font to 1.

FONTNUM63

217

Set current font to 63.

PsT 131 **p[4]** n[4] **d[4] m[4] h[4] w(4]**  Fontdef Fontdef ... Fontdef **-i[4] q[4]** i[ij **223[?]** 

> The postamble starts here. See below for the full explanation of the parameters of the poetamble.

Commands 218–255 are currently undefined and will<br>not be output by T<sub>E</sub>X.

The PST command, which is always the last command in a .DVI file, is somewhat special. The parameter p is a pointer to the BOP of the final page in the .DVI file. The parameters n and d are the numerator and denominator of a fraction by which all the dimensions in the .DVI file should be multiplied by to get rsu's (TFX always outputs a **1** for each of these.values, they are included in .DVI format to allow other text systems to conveniently output . DVI files). The parameter **m** is the overall magnification requested by par12 in the TEX job (par12 is unitless, and is 1000 times the desired magnification). Next come h and **a,** which are the height of the tallest page, and the width of the widest (both in rsu's).

Next in the postamble come the font definitions, one for each font used in the job (i.e., each FONT and FONTNUM command in a . DVI file must refer to a font number that has a font definition). The format of a font definition can be considered to be:

fnum[4] fchk[4] fmag[4] fnamlen[1] fnam[fnamlen]

The **font number** is held in f **num.** The font checksum (from the font's TF'M file) is in f **chk.** The parameter **fmag** holds the font mapifleation (1000 times the 'at sire' of the font divided by its 'design size' (or

just **1000** if there **was** no 'at' specification for the font)). Next comes the byte Inamlen, which is the number of characters in the font name, followed by the the font name, one ascii character per byte (right justified). Note that the font name includes a directory only if the font is not in the standard default library directory. **F'rom** the definitions of the parameters of the PST command, note that the end of the font definitions is marked by a font number of **-1** (which is not a legal font number). The four bytes following this phony font number constitute the parameter **q,** which is a pointer to the PST **com**mand (i.e., the beginning of the postamble). Next is a single byte parameter i (called the ID byte). Currently, the ID byte should always have a value of 1; it will be changed to 2 on the next incompatible release of .DVI format in 1990. Finally, there is some number (at least 4) of bytes whose value is 223  $(\text{base ten} = '337 \text{ octal}).$ 

The idea of the q pointer at the end of the postamble is that a .DVI reading program **can** start at the end of the . DVI file, skipping backwards over the 223'5, until it finds the ID byte. Then it **can**  back up 4 bytes, read **q,** and then do a random seek to that byte number within the .DVI file. Now the postamble can be read from start to finish, while storing away the names and magnifications of all the fonts. Now the program can jump to the start of the .DVI file and read it sequentially. The reason for reading the postamble first is that to figure where the characters on a page go, the .DVI reading pre gram must know the widths of the characters (see the VERTCHAR commands' description above). To find the widths, the .DVI reader must know the names of the fonts so it **can** get their widths from a **TFL(** or **VNT** (or some other kind of font) file. But TFX can't put out all the font names until the end of the . DVI file because new fonts can appear anywhere in the TEX job. If font definitions were scattered throughout the .DVI fife, then a spooler that read .DVI files would have to read all the pages of the . DVI file, even if the user only wanted the last page printed. The decision to put the font definitions in the poetamble was based on these considerations, and the fact that just about any reasonable systems language allows random access. Unfortunately, standard PASCAL does not offer this feature. If it is absolutely necessary for a . DVI reading program to be written in standard PASCAL, then it either must make two passes over the . DVI file, or TEX must be doctored to output two files: the regular .DVI file, plus **a** PST file, which contains only the postamble. So far, there have been no reports of any installation of T<sub>F</sub>X that required this kind of kludge.

A **few** words on magnification: **If** you have a TRX document that does not mention any 'true' dimensions, then if you change just its **\magnify** statement, the .DVI file produced by TEX will change in just one place—the word in the postamble that records the requested magnification. The idea is that any spooler that reads the **.DVI**  file will multiply **dl** dimensions in the .DVI file by the magnification, thus the default magnification in the .DVI file may **be** easily overridden at spooling time. So, if the document specifies  $\max_{1200}$ , a **\vskip** 34cm will be recorded in the .DVI file as  $.34 \times 10^7$  rsu's of white space, but the spooler will multipy this by 1.2, making 40.8 centimeters of white space on output. If the user tells the spooler to use a magnification of 1000 rather than the 1200 in the .DVI file, then the output will have 34cm of white space. If a dimension in the document is specified as being 'true', then TFX divides the distance specified by the prevailing magnification, so that when a spooler looks at the . DVI file and multiplies by the magnification, it gets back the original distance. So, if we **\vskip 24truecm** while the magnification is  $1200$ ,  $TrX$  puts out . DVI commands that specifies 20 centimeters of white space. An output spooler that reads this **.DVI** file then puts  $20 \times$  $1.2 = 24$ cm of white space on its output. Of course, 'true' dimensions will come out 'false' if the spooler is told to override the magnification.

Font magnification goes one step further. Assume for a moment that the overall magnification is 1000. Now, if a  $TEX$  job specifies \font A=CMR10 at lSpt, say, that font's magnification is recorded as 1500 in its font definition. When a spooler reads this .DVI file, it will try to use the file CMR10.150VNT (or CYR10.150ANT, depending on the device), which is just like CNR10. IOOVNT, but the dimensions of all its characters were multiplied by 1.5 before they were digitized. An uppercase 'W' in CMRlO is lOpt wide, but CMR10 at 15pt has a 15pt wide 'W', so after VERTCHAR87 is seen, **horirontal coordinate** is increased by  $(15pt) \times (254000rsu/72.27pt)$ . Overall xmgndication is **taken** into account after all other calculations; for example, at magnification 1200 the font CURIO. l2OVNT would be used. Note that if the user had asked for cmrlO at 15truept, the factors would cancel out so that CMR10.150VNT would be the font chosen regardless of magnification. The magnification factor **is** given times 100 in the font file name so that roundoff error due to several multiplications will not *deef* the search for a font **with**  characters of the right size. This convention about font file names is **merely** a suggestion, of **course,** it is not part **of the** . **DVI format per se.** 

## Appendix: Comparison between version 0 and version 1.

Note that . DVI files have **an** ID **byte** at the end of the postamble, which tells what version they are. The changes since version **0** are:

**DVl** files now use the upper bits in a word on maehines whose word size isn't evenly divisible by 8. The **BOP** command has ten \counter parameters. The size of rsu's has changed to be  $10^{-7}$  meter. The postamble has changed to include overall magnification as well as a fraction that allows use of non-rsu dimensions. Font checksum and magnification are new, as is the convention about default directory name. Font descriptions in the postamble give the length of font names rather than delimiting them with a quoting character; The **old**  zero ID byte is now a one.

#### Some ideas for version 2.

Although 1990 is still a ways off, we are currently expecting that version 2 of **.DVI** files wiU differ in the following ways:

The ID byte will be 2. The q bytes of the **poe**tamble will be preceded by 's[2]' where s is the maximum stack depth (excess of pushes over pops) needed to process this file.

# **SOME FEEDBACK FROM PTEX**  *INSTALLATIONS*

### Ignacio Zabala

The Pascal version of TEX was designed and written with the intent to generate a transportable pro**gram.** Nevertheless, given the characteristics of **the**  TEX system, some special assumptions had to be made about the Pascal environment in which PTEX was to be installed. Essentially, the requirements are:

- The system should have enough addressable memory to store the large arrays employed by PTEX (about 128K words of 32 bits).
- The compiler should be able to really pack fields of a PACKED RECORD and overlap multiple **variants** of packed records. If this requisite is not satisfied, PTEX will require at least **four**  times **as** much memory.
- The compiler should be able to handle large case statements (say over 64 actual **caees** in a range [-500..500]) and have a default **case (this**  is non-staddard in **Pascal** but available in moat compilers).